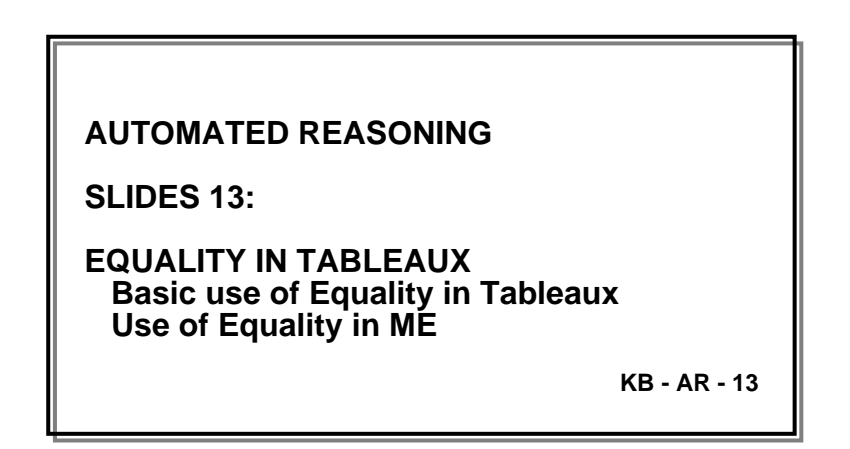

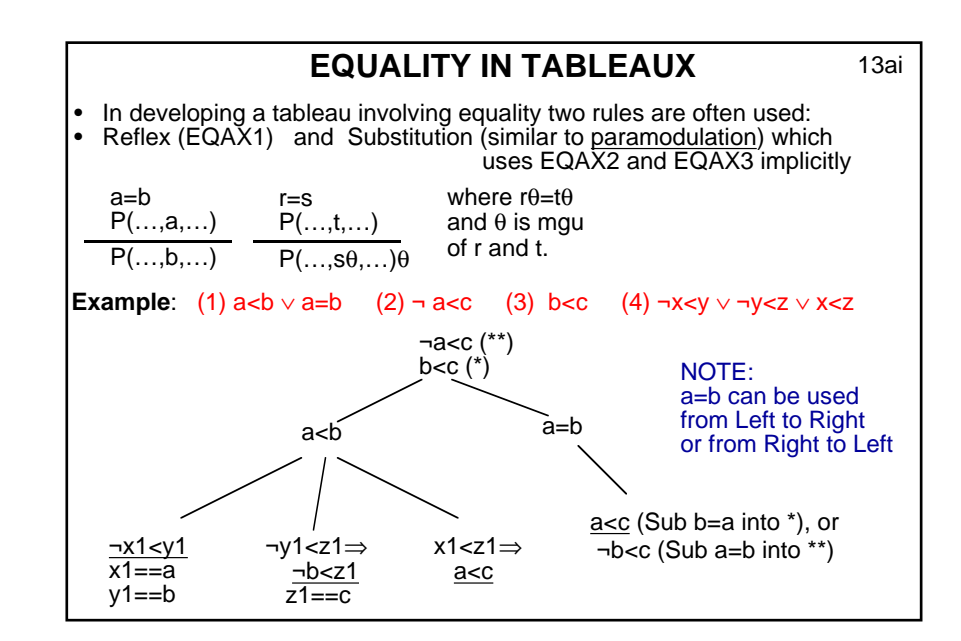

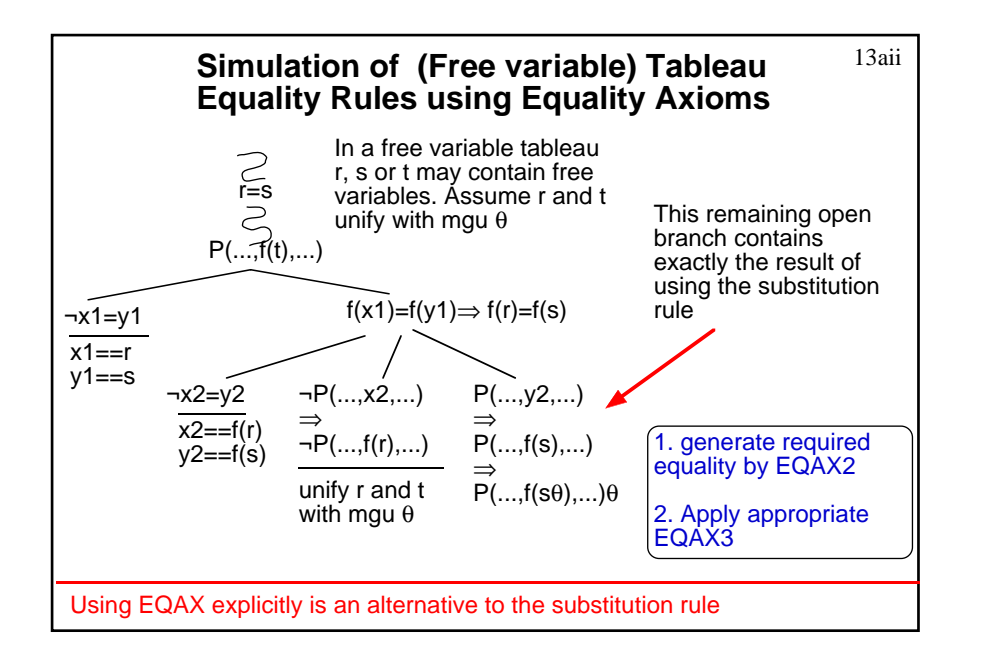

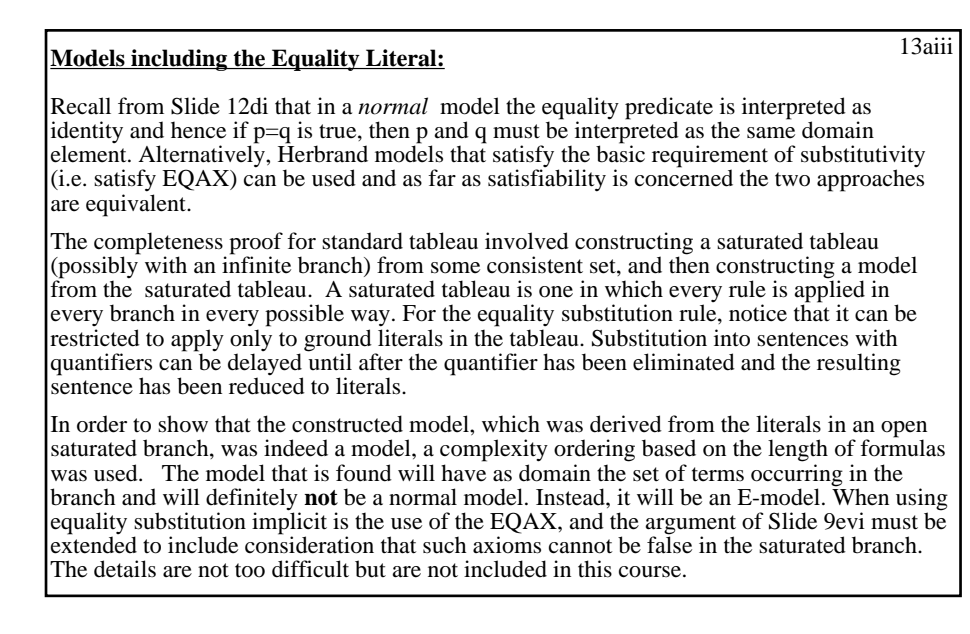

### **Controlling Equality Substitution in Tableaux**:

There have been several methods proposed for controlling the use of equality in (free variable) tableaux. Many involve the separation of the equality reasoning from standard rules in some way or other. A simple method is shown on 13bii. Here, a tableau is developed to a maximum depth, closing branches in the usual way if possible. If open branches remain, which also contain equations, an attempt is made to find a contradiction using the equations. Potential closure between 2 literals is made, subject to the constraint that the arguments can be made equal. e.g.  $P(a,f(X))$  and  $\neg P(b, g(b))$  would be complementary, *if* a=b and  $g(b)=f(X)$  (for some X) could be derived. (This is quite similar to the RUE refinement.) The contradiction can be derived in many ways; e.g. a refutation by resolution and substitution (paramodulation) using the equations E in the branch in which closure from  $E + \{\neg a=b\} + \{\neg g(b)=f(X)\}\$ is derived.

There are several other approaches, but there isn't time to consider most of them here. Instead, remember that on Slide 13aii we showed that using equations in tableaux can be simulated using the equality axioms. Hence an approach to their control would be to incorporate this simulation within the strategy used to develop the tableau. We'll look at just one such strategy, in which a RUE style of using the Alternative EQAX is introduced into clausal ME tableau.

It's also possible to use the EQAX in the ME tableau style - see Optional material for Slides 13.

#### 13bii **Controlling Equality Substitution in Tableaux**

The **most difficult** aspect of dealing with equality is in controlling substitution as there are usually numerous ways to apply it in a tableau branch.

> P(a) ¬P(b)

 $b=c$ 

#### Here's one possible method:

13bi

• Form a tableau to some limit

(eg allow each universal rule to be expanded once and then allow a maximum number of "extra" applications.)

• Ignore substitution using equality literals, but allow those branches that can close in the usual way to do so.

• For each unclosed branch apply equality rules to the equations in it in order to force a closure (see example on right).

 $Q(\hat{u}1,f(b))$  $\neg Q(c, q(b))$  $f(c)=g(c)$ Branch will close **if can show**   $(a=b)$   $\vee$  $(i4 = c \& f(b) = g(b))$ 

b=c (equalities from  $f(c)=g(c)$  branch)

a≠b (from negated goal) u1≠c  $\vee$  f(b)≠g(b) (from negated goal)<br>Close? Yes. if u1==b  $Yes.$  if  $u1 == b$ 

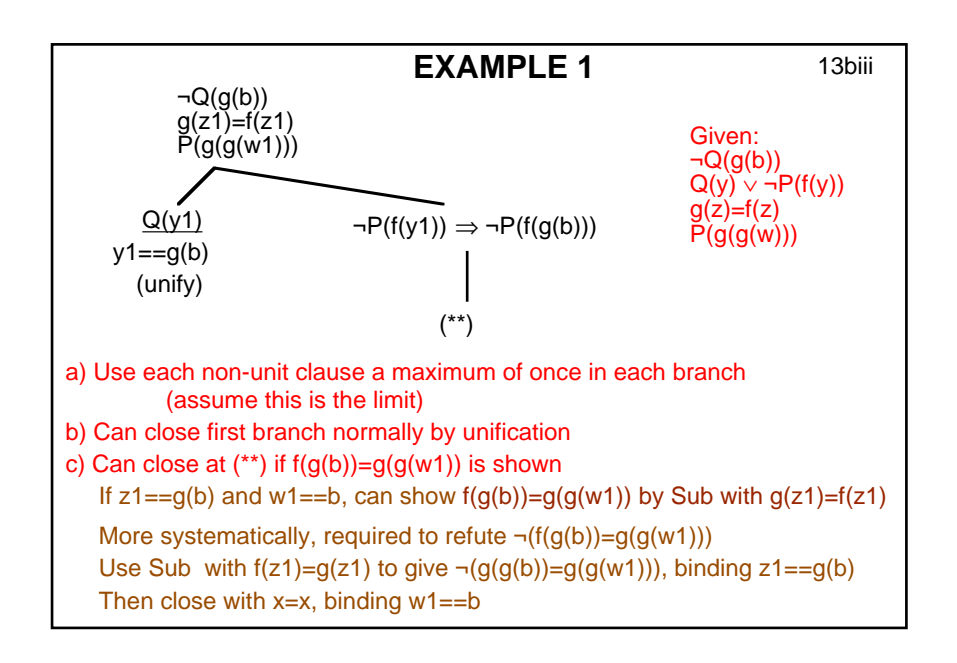

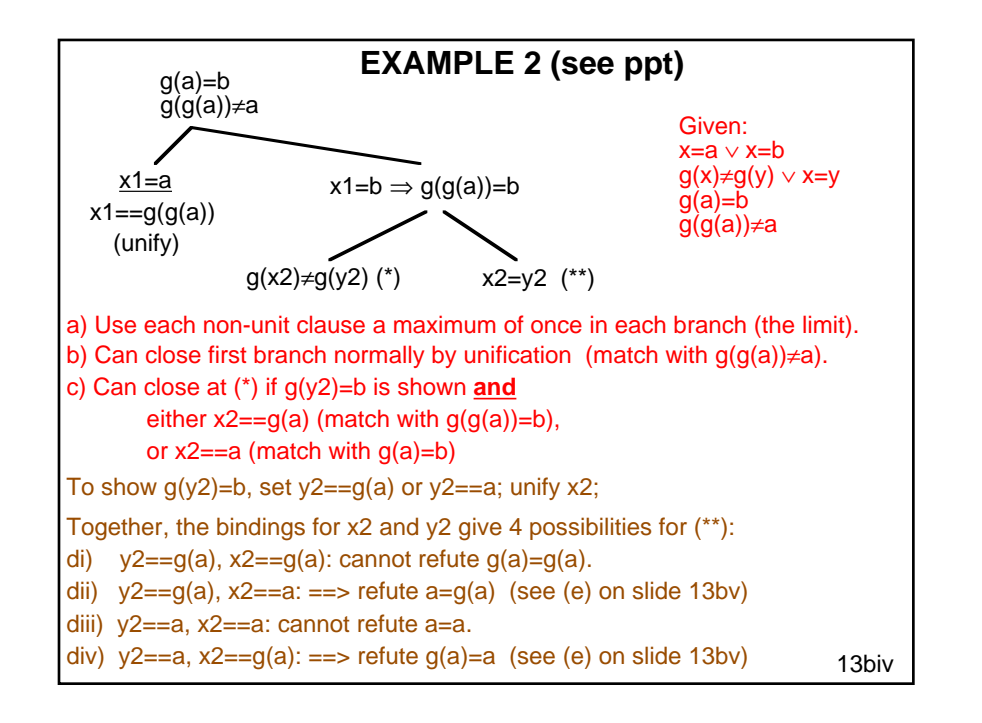

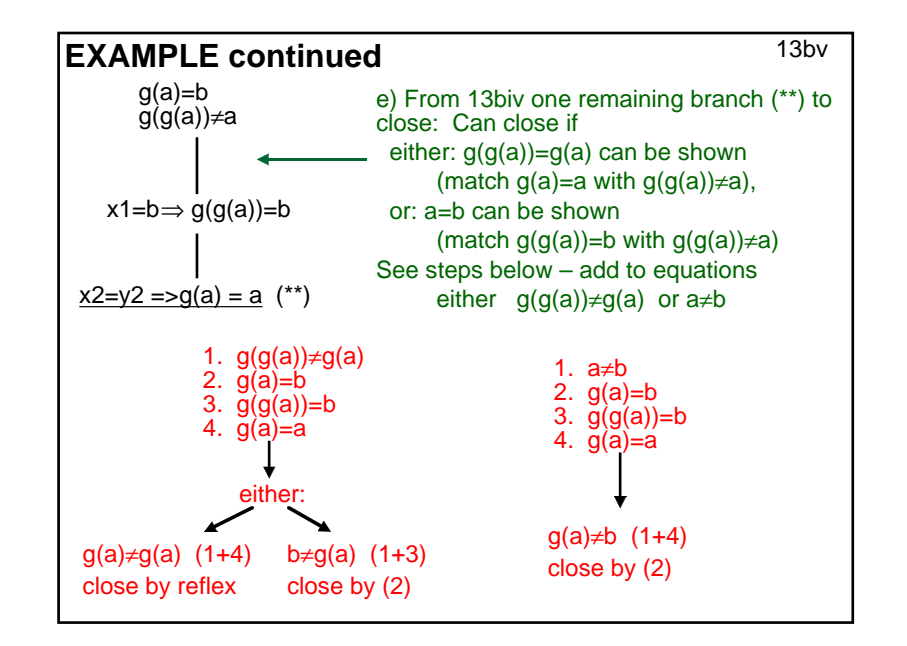

#### **Using Method of Slide 13bii in Tableaux:**

13bvi

The examples on 13biii - 13bv illustrate the method of forming a tableau to some limit (here using each clause a maximum of once in each branch) and then trying to close branches using equations. In the first example on 13biii, each clause is used once in a free variable tableau. One branch closes normally with the unifier  $y1 = g(b)$ . The second branch will close if  $f(g(b))$  and  $g(g(z1))$  can be shown to be equal.

In the second example, there are two open branches and two possible closures for the first of these: between g(a)=b and g(x2)≠g(y2), or between g(g(a))=b and g(x2)≠g(y2). One can obtain closure either if  $x2 == a$  and  $g(y2)=b$  can be derived, or if  $x2 == g(a)$  and  $g(y2)=b$  can be derived. i.e. refute  $\neg g(y2)=b$  using the set of equations  $\{g(a)=b, g(g(a))=b\}$ , which is easy: y2==a or y2==g(a). There is another possibility, to close  $g(x2)=g(y2)$  by reflex, but this yields x2=x2 in the second open branch which cannot be refuted.

For the second open branch, two of the substitution pairs result in  $a=a$  or  $g(a)=g(a)$ , which clearly cannot be refuted as they are instances of (Reflex). The other two substitution pairs both result in g(a)=a and the branch can be closed if  $g(g(a))\neq a$  matches either  $g(g(a))=b$ , or  $g(a)=a$  or  $g(a)=b$ . The first of these requires b=a to be shown using  $\{g(a)=a, g(a)=b\}$ , which is clearly possible; the second requires  $g(g(a))=g(a)$  to be shown, again using  ${g(a)=a, g(a)=b}$ . Again this is easy. The third requires to show  $g(g(a))=g(a)$  and a=b, which is done as before. (See 13bv for some of the cases.) Only one of these options is necessary.

**Exercise:** Show these things.

It is clear from these exemplars that there are many and various possibilities when using equations and that the search space can become very large.

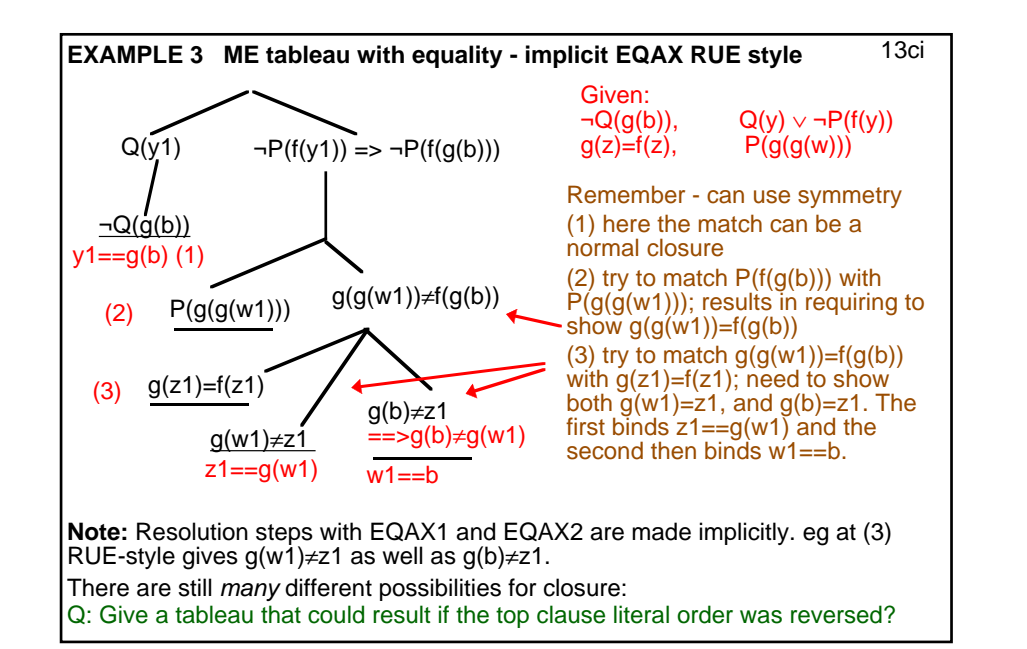

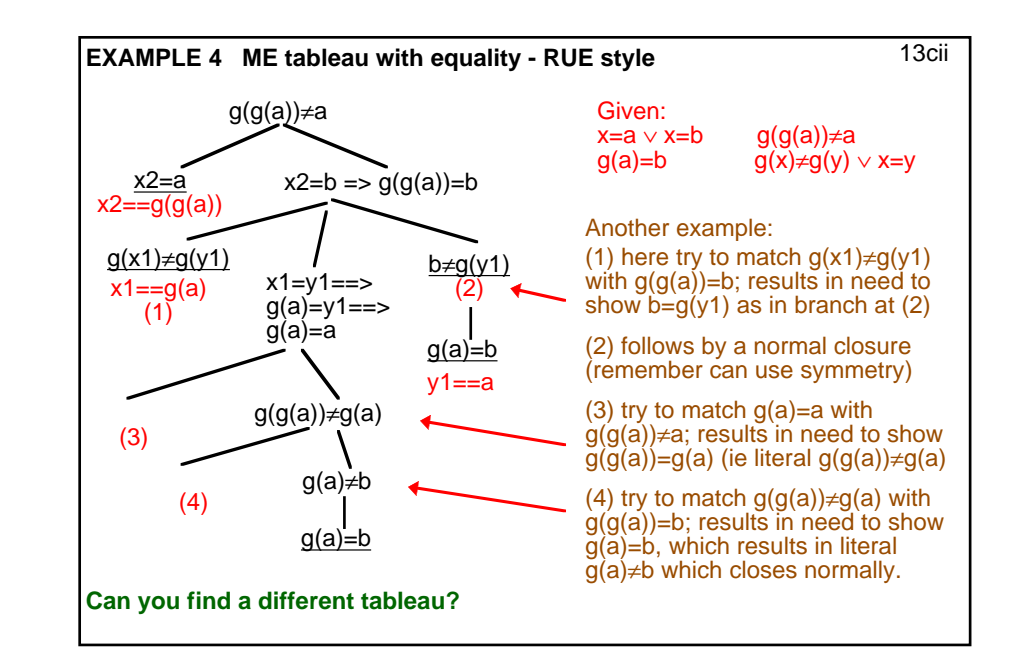

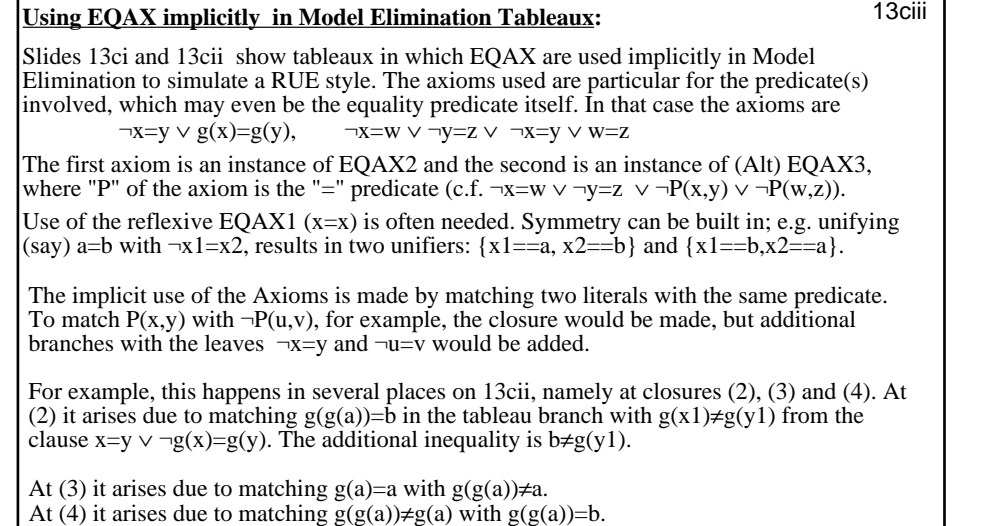

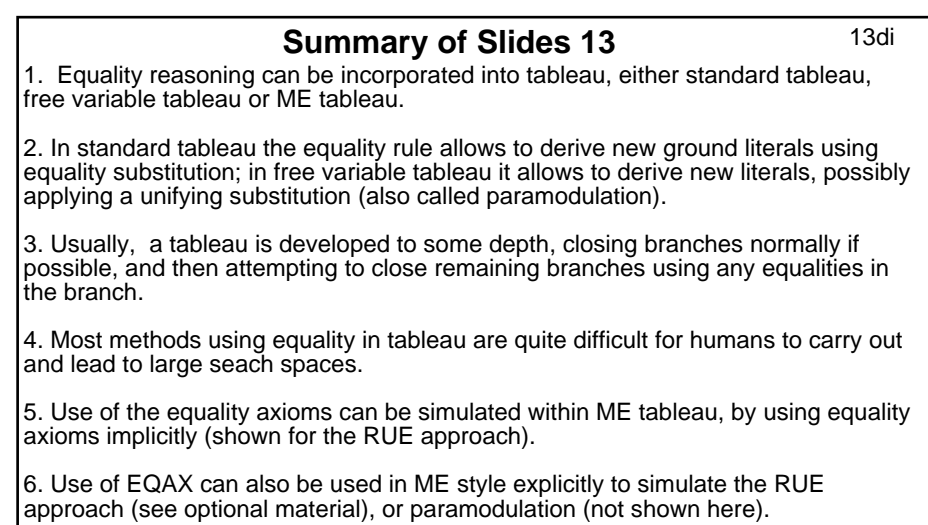

# **START of OPTIONAL MATERIAL (SLIDES 13)**

## Using EQAX explicitly

### Using EQAX explicitly in Model Elimination Tableaux: **13ei**

Slide 13eii shows a tableau in which EQAX are used explicitly in Model Elimination to simulate a RUE style. As before, the axioms used are particular for the predicate(s) involved.

Various restrictions could be incorporated into the use of these axioms. For instance, the use of EQAX could be restricted to use in a branch B such that at most one literal remains unclosed. Closure could either be with a literal in B, or with a fact. This restriction could simulate both paramodulation and RUE, in different circumstances. For example, in the EQAX3,  $\neg x1 = x2 \lor \neg y1 = y2 \lor \neg P(x1,y1) \lor P(x2,y2)$ , if either  $\neg x1 = x2$  or  $\neg y1 = y2$  remained unclosed, this would be a RUE type step, whereas if  $\neg P(x1,y1)$  or  $P(x2,y2)$  remained unclosed it would be a paramodulation type step (**Check this**). Other restrictions were investigated by Rosa Gutierrez-Escudero in 2010 (available as a distinguished project on the doc website).

Unfortunately, the above restriction is not complete (can you find a counterexample?). Slide 13eii uses the restriction. Notice at most one literal in a clause is extended; all the others close immediately.

It is also possible to use the equality axioms explicitly to simulate paramodulation in a ME tableau. Alternatively, the equality axioms can be added as input clauses and standard ME rules applied, not trying to simulate any particular strategy. If combined with other strategies, such as pruning non-essential backtracking and the GCR, this can often be the best option. It is also the simplest to implement. The drawback, compared with implicit use of EQAX, is that all the necessary axioms must be added at the start.

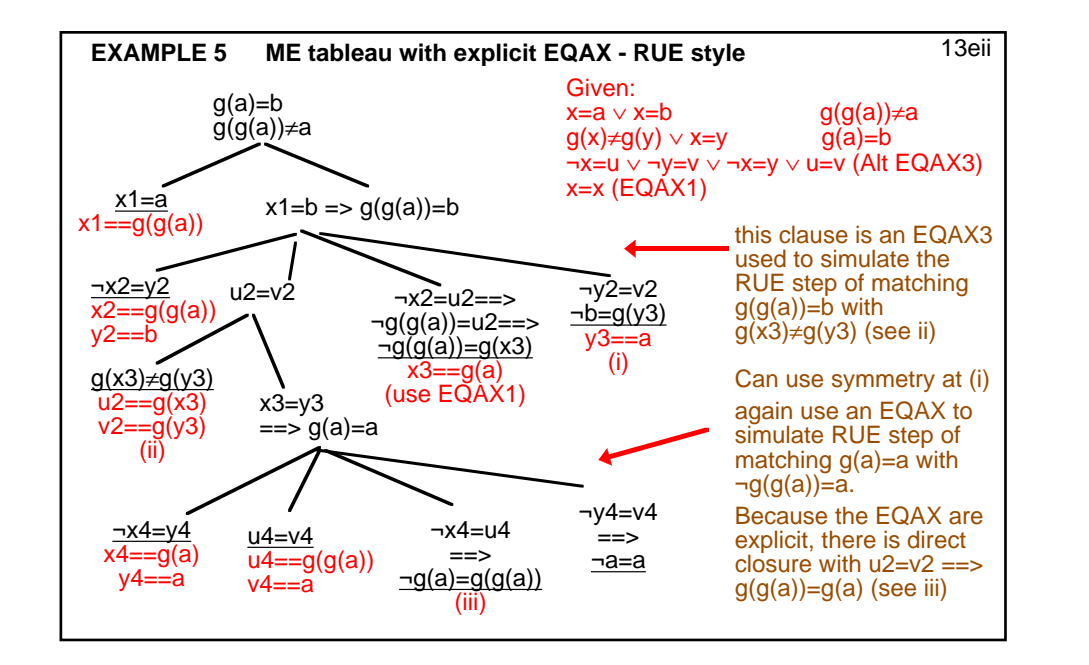